USPS-T-9

## **TECHNICAL APPENDIX C**

## Description of Logistic Growth Variable

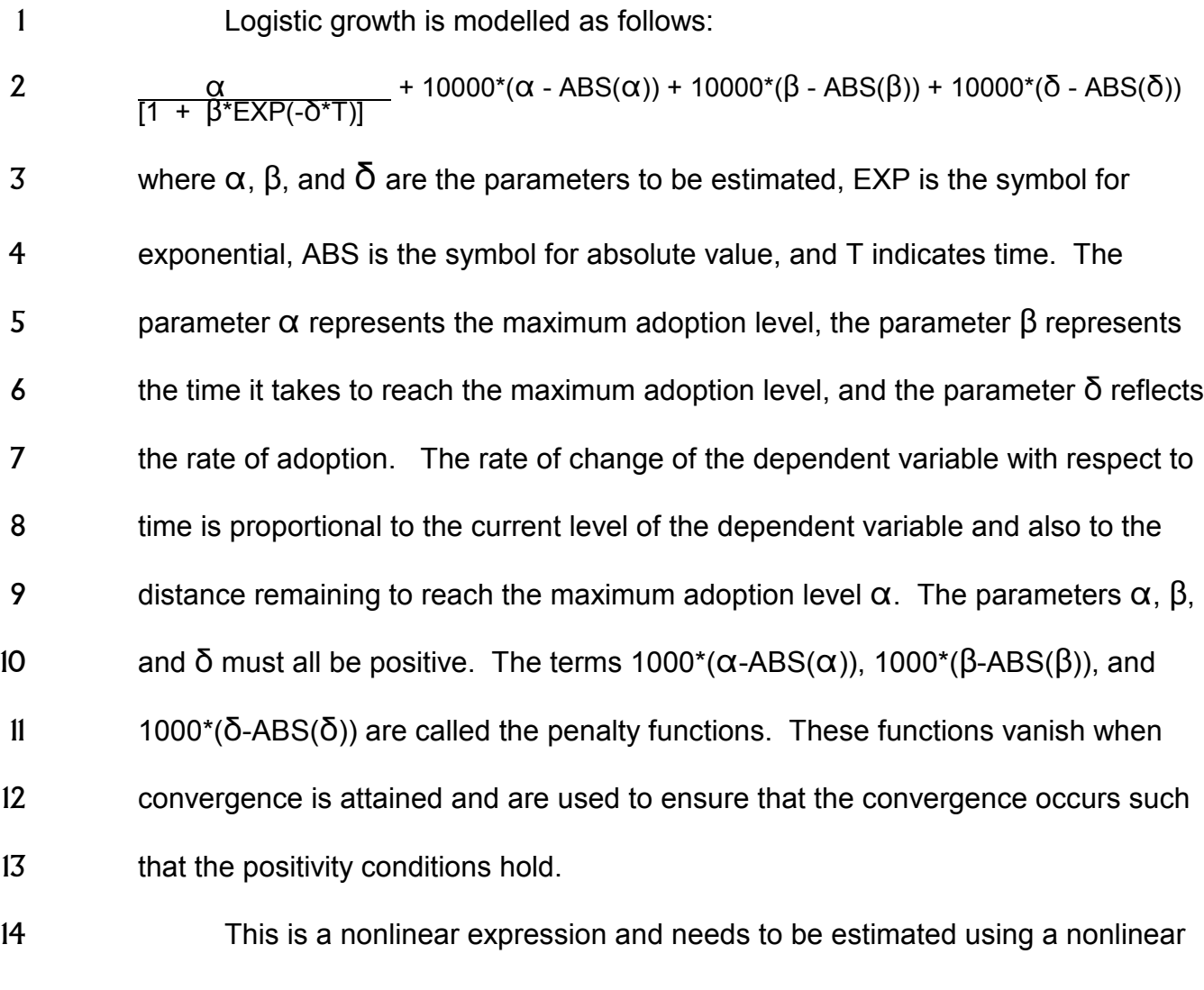

 estimation technique. In practice this is handled in two stages. In the first stage, using a nonlinear least squares technique, an equation is estimated with a logistic trend term. From this equation the parameters of the logistic component of the model are used to construct the market penetration variable called the Z-variable.

TA C-1

 The variable is simply the prediction from the equation using only the logistic component.

 In the second stage the coefficient of the computed Z-variable is constrained to equal 1. This is achieved by subtracting the Z-variable from the dependent variable to obtain a new transformed dependent variable. The estimation then proceeds as usual but with the new transformed dependent variable. The final forecasts are retransformed by adding the Z-variable back to the forecasts from the model.

 The statistical calculations are performed as a standard feature in the computer software system, "Regression Analysis of Time Series". They are invoked by using the "NONLIN" and "NLLS" commands producing the non-linear estimations via non-linear least squares as discussed above.

TA C-2